# CS 261 Fall 2016

Mike Lam, Professor

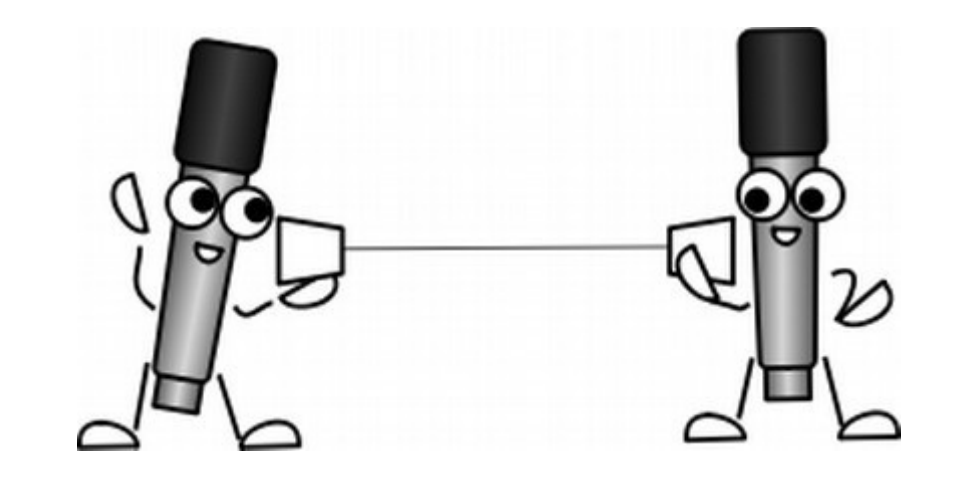

#### Strings and I/O

### Warm-Up: Pointers

```
int x = 1;
int y[4] = \{2, 3, 4, 5\};int *_{p} = \&x;*p = 6;p = y;*p = 7;
```
**What are the values of x and y at the end?**

**int x = 1;** int  $y[4] = \{2, 3, 4, 5\};$ int  $*_{p} = \&x$  $*p = 6;$  $p = y;$  $*p = 7;$ 1 x

```
int x = 1;
int y[4] = {2, 3, 4, 5};
int *_{p} = \&x;*p = 6;p = y;*p = 7;1 2 3 4 5
                       x
                                   y[]
                                  •
```

```
int x = 1;
int y[4] = \{2, 3, 4, 5\};int *p = &x;
*p = 6;p = y;*p = 7;1 2 3 4 5
                           •
                       x
                                   y[]
                                 •
```
p

int  $x = 1$ ; int  $y[4] = \{2, 3, 4, 5\};$ int  $*_{p} = \&x$ **\*p = 6;**  $p = y;$  $*p = 7;$ 6 2 3 4 5 • x y[] **•** 

p

int  $x = 1$ ; int  $y[4] = \{2, 3, 4, 5\};$ int  $*_{p} = \&x$  $*p = 6;$ **p = y;**  $*p = 7;$ 6 2 3 4 5 • x y[] **•** 

p

```
int x = 1;
int y[4] = \{2, 3, 4, 5\};int *_{p} = \&x;*p = 6;p = y;*p = 7;
                           6 | 7 | 3 | 4 | 5
                               •
                          x
                                        y[]
                                      •
```
p

## What will this C code print?

```
int a = 42;
int b = 7;
int c = 999;
int *t = & a;int x = NULL;printf("%d %d\n", a, *t);
c = b;
u = t;
 printf("%d %d\n", c, *u);
a = 8;
b = 8;
 printf("%d %d %d %d\n", b, c, *t, *u);
*t = 123;
printf("%d %d %d %d %d\n", a, b, c, *t, *u);
```
## Arrays and Pointers

• In C, array names are just pointers!

int  $y[] = \{2, 3, 4, 5\};$ 

- Same goes for strings (arrays of chars)
	- char  $text[] = "hello";$
- Indexing and dereferencing pointers are equivalent

$$
-\qquad \qquad \star y \equiv y[0] \qquad \qquad \star (y+1) \equiv y[1]
$$

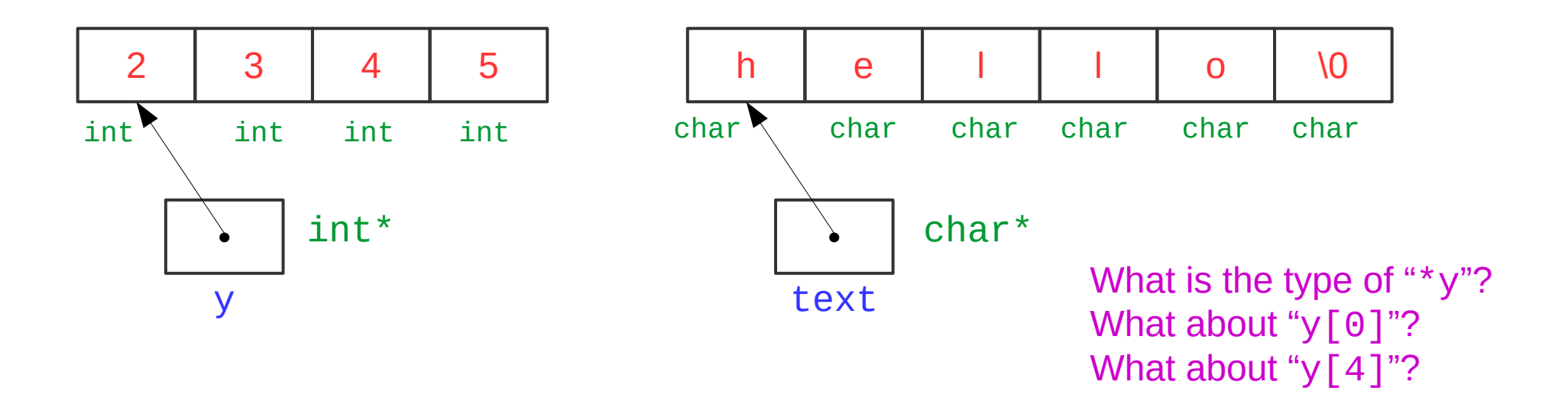

## Questions to Ask

- What is the type of this variable?
	- If it's a pointer, what does it point to?
- Where is this variable located?
	- Usually: static region, stack, or heap
	- If it's a pointer, where's the thing it's pointing to?
- How large (in bytes) is the variable?
	- If it's a pointer to an array, how large is the array?

#### *"What? Where? How big?"*

## C Strings

- Strings are arrays of chars terminated (by convention) with null char  $('\0')$ 
	- Declare and initialize (static/stack, no explicit size needed):
		- $\bullet$  char \*name = "John Smith";
	- Declare only (static/stack, size needed):
		- char name $[11]$ ;
	- Declare only (heap, size needed):
		- char \*name = (char\*) malloc (sizeof(char) \* 11);
- Useful functions (may need to  $\#\texttt{include}$   $\leq$  string.h>)
	- Find length: strlen
	- Copy string or convert / format data into string: snprintf
	- Convert to long / float: strtol / strtof
	- Compare strings: strncmp
	- Search for substring: strstr

## Modified "Hello, World"

}

```
#include <stdio.h>
#include <stdlib.h>
#include <string.h>
#define STR_LEN 8
int main(int argc, char **argv)
\{ // check parameters
    if (argc != 3) {
         fprintf(stderr, "Usage: ./hello2 <fname> <lname>\n");
         exit(EXIT_FAILURE);
     }
     // convert name to "First L." format
     char fullname[STR_LEN];
     snprintf(fullname, STR_LEN, "%s %c.", argv[1], argv[2][0]);
     // output new full name
    printf("Hello, %s!\n", fullname);
     return EXIT_SUCCESS;
```
## Information = Bits + Context

# **ASCII TABLE**

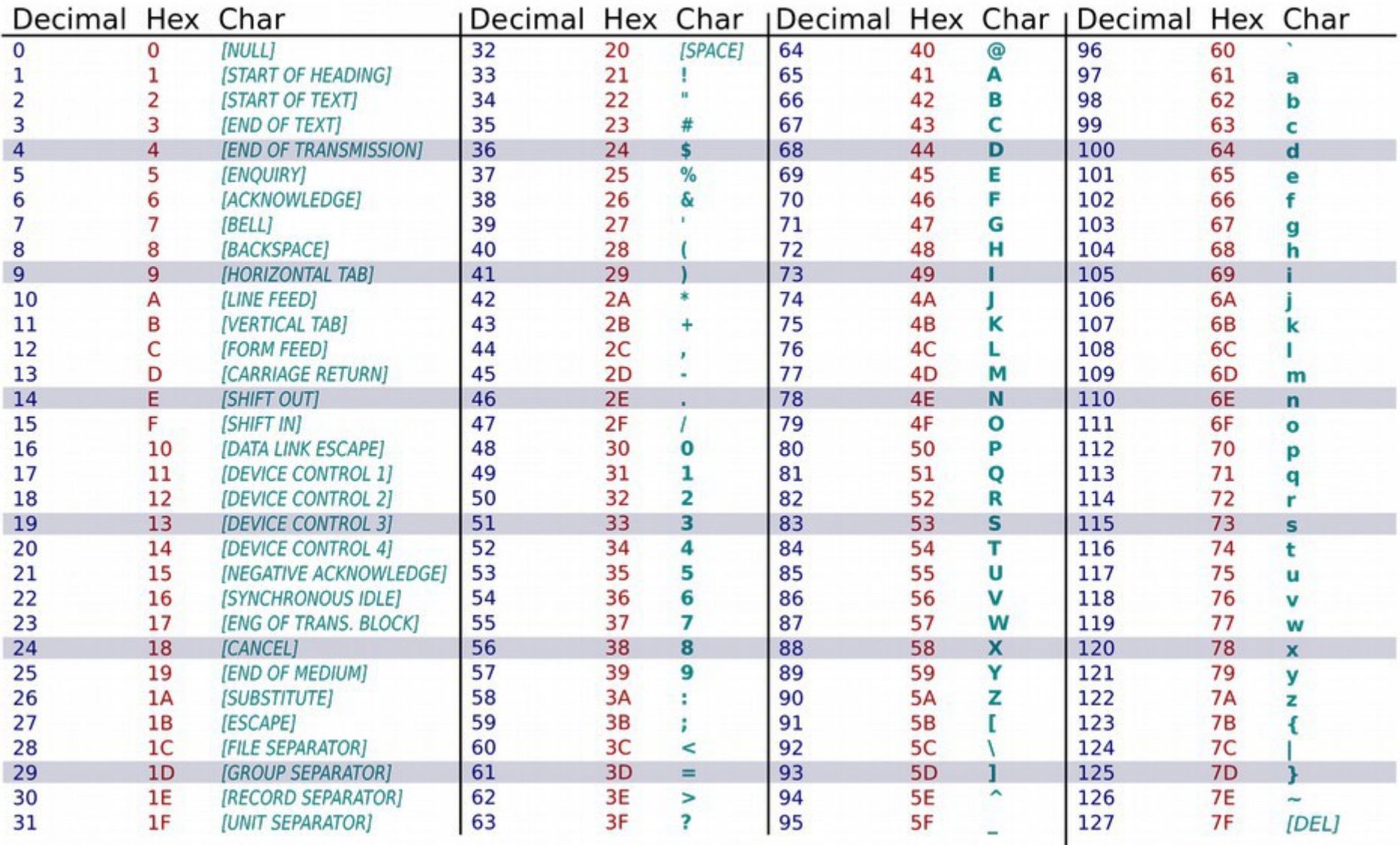

## Standard I/O

- Buffered streams: stdin, stdout, stderr (type is FILE\*)
	- Flushed when newline  $('n')$  encountered
	- Use CTRL-D to indicate end-of-file when typing input from the terminal
- Formatted input/output (scanf /  $print f$ )
	- Variable number of arguments (varargs)
	- Format string and type specifiers:
		- %d for signed int, %u for unsigned int
		- % % for chars, % for strings (arrays of chars)
		- %f or %e for float, %x for hex, %p for pointer
		- Prepend ' $\bf{l}'$ ' for long (e.g.,  $\angle 2\bf{d}$  = long signed int or  $\angle 2\bf{k}$  = long hex)
		- Include number for fixed-width field (e.g.,  $\frac{20}{5}$  for a 20-character field)
- Input: beware of buffer overruns
	- Declare a fixed-size buffer and use "safe" input functions (e.g., fgets)
	- You may NOT use unsafe functions in this course! (e.g., gets)

## File I/O

- Opaque file/stream handles: FILE<sup>\*</sup>
- Open a file: fopen
	- Mode: read ('r'), write ('w'), append ('a')
- Read a character:  $fgetc$
- Read a line of text: fgets
- Read binary data: fread
- Set current file position: fseek
- Write formatted text: fprintf
- Write binary data: fwrite
- Close a file: fclose

### Documentation

#### fgets

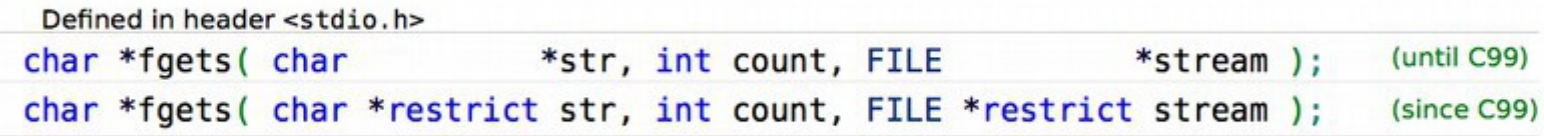

Reads at most count - 1 characters from the given file stream and stores them in the character array pointed to by str. Parsing stops if end-of-file occurs or a newline character is found, in which case str will contain that newline character. If no errors occur, writes a null character at the position immediately after the last character written to str.

The behavior is undefined if count is less than 1.

#### **Parameters**

- str pointer to an element of a char array
- count maximum number of characters to write (typically the length of str)
- stream file stream to read the data from

#### **Return value**

str on success, null pointer on failure.

If the failure has been caused by end-of-file condition, additionally sets the *eof* indicator (see feof()) on stream. The contents of the array pointed to by str are not altered in this case.

If the failure has been caused by some other error, sets the error indicator (see ferror()) on stream. The contents of the array pointed to by str are indeterminate (it may not even be null-terminated).

## Simple "cat" program

```
#include <stdio.h>
#define BUF_SIZE 1024
int main (int argc, char **argv)
{
     char buffer[BUF_SIZE];
     while (fgets(buffer, BUF_SIZE, stdin) != NULL) {
 printf("%s"
, buffer);
 }
     return 0;
}
```
#### Exercise

• Write a program (rev.c) that reverses every line of an input file

1) First, just accept input via standard in (stdin)

./rev  $\leq$ input.txt (or just ./rev and type text followed by CTRL-D) 2) Then, allow the user to specify the filename on the command line

./rev input.txt

*Hint: use fgets() to read the input a line at a time into a char array, printing the characters in reverse after reading each line*

FILE\* [fopen](http://en.cppreference.com/w/c/io/fopen) (char \*filename, char \*mode) *Open a file (mode: 'r' for read, 'w' for write, 'a' for append)*

char\* [fgets](http://en.cppreference.com/w/c/io/fgets) (char \*str, int count, FILE \*stream) *Read a line of text input from a file (returns str, count is max chars)*

size t [strlen](http://en.cppreference.com/w/c/string/byte/strlen) (char \*str) *Calculate the length of a null-terminated string*

#### **Sample input:**

Hello, world! My name is Bob.

#### **Sample output:**

!dlrow ,olleH .boB si eman yM

ENOD

DONE